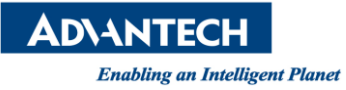

## **Advantech AE Technical Share Document**

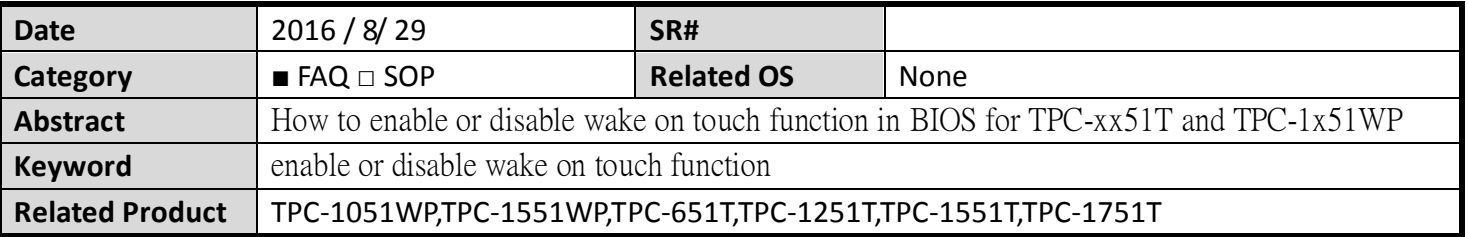

## **Problem Description:**

How to enable or disable wake on touch function in BIOS for TPC-xx51T and TPC-1x51WP?

## **Brief Solution - Step by Step:**

- 1. Please go into the BIOS setting -> Advanced -> USB configuration -> USB S5 wake up support
- 2. Choose "Enable" or" disable".
- 3. Save and Exit

Note: Please make sure your BIOS version is after V1.19 (include V1.19).

## *Reference*